# Generic Funds - Deleting a Fund

Last Modified on 13/02/2024 3:35 pm GMT

This article is a continuation of Generic Funds - Editing a Fund

Delete a Generic Fund either from the underlying assets screen or within a fund.

#### **Underlying Assets Area**

Click into the drop down arrow to the right of the fund:

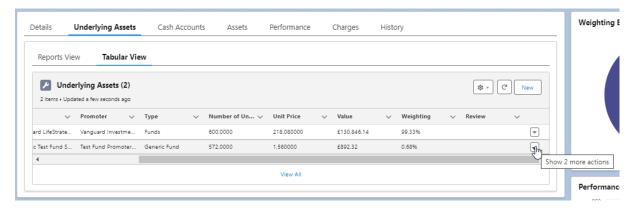

### Delete

|                                                           | Underlying Assets  | Cash Accounts | s Assets            | Performance | Charges     | History     |          |           |
|-----------------------------------------------------------|--------------------|---------------|---------------------|-------------|-------------|-------------|----------|-----------|
| Reports Vie                                               | Tabular Vie        | 2W            |                     |             |             |             |          |           |
| Underlying Assets (2) 2 items • Updated a few seconds ago |                    |               |                     |             |             |             |          |           |
| ~                                                         | Promoter 🗸 🗸       | Type 🗸 🗸      | Number of Un $\lor$ | Unit Price  | Value       | ✓ Weighting | ✓ Review |           |
| ard LifeStrate                                            | Vanguard Investme  | Funds         | 600.0000            | 218.080000  | £130,846.14 | 99.33%      |          | Edit      |
| c Test Fund S                                             | Test Fund Promoter | Generic Fund  | 572.0000            | 1.560000    | £892.32     | 0.68%       |          | Delete Jm |
|                                                           |                    |               |                     |             |             |             |          | De        |
| 4                                                         |                    |               |                     |             |             |             |          |           |

#### Fund Record

Click into the fund record:

| Details | Underlying                                               | Assets                     | Cash Accounts                       | Assets | Performa | nce     | Charges      |   | History          |            |        |             |        |    |
|---------|----------------------------------------------------------|----------------------------|-------------------------------------|--------|----------|---------|--------------|---|------------------|------------|--------|-------------|--------|----|
| Reports | Reports View Tabular View                                |                            |                                     |        |          |         |              |   |                  |            |        |             |        |    |
| _       | Underlying Assets (2)  items • Updated a few seconds ago |                            |                                     |        |          |         |              |   |                  |            |        |             |        |    |
| 0       | Underlying.                                              | 🔎 Gen                      | eric Test Fund Se                   | p23    | ×        | $\sim$  | Туре         | ~ | Number of $\lor$ | Unit Price | $\sim$ | Value       | $\sim$ | w  |
| 1 [     | U-000261                                                 |                            | Client                              |        | ite      |         | Funds        |   | 600.0000         | 218.080000 |        | £130,846.14 |        | 99 |
| 2       | U-00[[262                                                | Holding<br>Test Personal F | Client<br>ension   Fully Test Clier | nt     | b23      |         | Generic Fund |   | 572.0000         | 1.560000   |        | £892.32     |        | 0. |
| 4       | $\cup$                                                   | Insured                    |                                     |        |          |         |              |   |                  |            |        |             |        | Þ. |
|         |                                                          | Value<br>£892.32           |                                     |        |          | iew All |              |   |                  |            |        |             |        |    |

## **Delete** can be founds at the top right of the screen:

| Underlying Asset<br>Generic Test Fund Sep23      | 417 - 1488 - 11       |                  | 1111117 - 13 ( - 1717)<br>1997 - 1997 - 1997 - 1997 - 1997 - 1997 - 1997 - 1997 - 1997 - 1997 - 1997 - 1997 - 1997 - 1997 - 1997 - 1997 - |                                                     | Edit Delete |
|--------------------------------------------------|-----------------------|------------------|----------------------------------------------------------------------------------------------------|-----------------------------------------------------|-------------|
| Holding<br>Test Personal Pension   Fully Insured | Client<br>Test Client | Value<br>£892.32 |                                                                                                    |                                                     | Delete      |
| Details Asset Class                              |                       | 2011 200         |                                                                                                    |                                                     |             |
| ~                                                |                       |                  |                                                                                                    |                                                     |             |
| Underlying Asset Id<br>U-000262                  |                       |                  |                                                                                                    | Fund Code<br>GenFunSept23                           |             |
| Promoter<br>Test Fund Promoter Name Sep23        |                       |                  |                                                                                                    | Type<br>Generic Fund                                |             |
| Number of Units<br>572.0000                      |                       |                  |                                                                                                    | Unit Value in GBx<br>156.0000                       |             |
| Value<br>£892.32                                 |                       |                  |                                                                                                    | Weighting<br>0.68%                                  |             |
| Valuation Date<br>25/09/2023                     |                       |                  |                                                                                                    | Transaction Cost<br>0.1000%                         |             |
| Ongoing Charge<br>0.2000%                        |                       |                  |                                                                                                    | Growth Rate<br>4.0000%                              |             |
| Idd Linked                                       |                       |                  |                                                                                                    | Last Modified By  or Amy Paulsen, 25/09/2023, 15:03 |             |
|                                                  |                       |                  |                                                                                                    |                                                     |             |